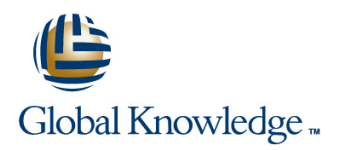

## **Oracle Database 12cR2 RAC and Grid Infrastructure Administration**

**Duration: 5 Days Course Code: O12CRAC Delivery Method: Company Event**

### Overview:

This Oracle Database 12cR2 RAC and Grid Infrastructure Administration course introduces the general features and capabilities of Oracle Real Application Clusters (RAC) within the Oracle Grid Infrastructure environment. Delegates will learn how to install and configure Oracle Clusterware in a RAC environment. Delegates will learn how to create,configure and

administer a database for use with RAC within the Oracle Grid Infrastructure environment. Delegates will learn how to setup and use Automatic Storage Management (ASM). Versions supported 12cR2,18c,19c.

### Company Events

These events can be delivered exclusively for your company at our locations or yours, specifically for your delegates and your needs. The Company Events can be tailored or standard course deliveries.

## Target Audience:

This Oracle Database 12cR2 RAC and Grid Infrastructure Administration course is designed for experienced database administrators who are required to plan,implement and administer Oracle 12cR2 Real Application Clusters configurations for Oracle databases.

### Objectives:

■ The objectives of this Oracle Database 12cR2 RAC and Grid Infrastructure Administration course are to provide the skills needed to plan,implement,manage and troubleshoot Oracle Clusterware and RAC database configurations in an Oracle Grid Infrastructure environment.

### Prerequisites:

A good working knowledge of Oracle Database Administration is required. These skills can be obtained by attendance on the pre-requisite Administration and Backup and Recovery courses.

This course is run on a Linux operating system,a good working knowledge of UNIX/Linux is required. This knowledge can be gained by attendance on the pre-requisite Linux Introduction course.

Where Oracle 12cR2 courses are listed in the Pre-requisite Courses section equivalent Oracle 11g courses will also suffice.

### Follow-on-Courses:

- Oracle Database 12cR2 Data Guard (O12CDG)
- Oracle Database 12cR2 Install & Upgrade (O12CIU)
- Oracle Database 12cR2 DBA Performance Tuning & Management (O12CDBAPT)
- Oracle Database 12cR2,18c and 19c New Features for Administrators (ONF)
- **D** Oracle 12c Container and Pluggable Database Administration (O12CCPA)

## Content:

Oracle Database 12cR2 RAC and Grid Session 7: ASM INSTANCE Session 15: ORACLE CLUSTERWARE Infrastructure Administration Training Course | ADMINISTRATION | TROUBLESHOOTING Course Contents - DAY 1

- 
- Course Structure and Agenda **Department Course Structure and Agenda** Creation an Ownership of an ASM **Trace and Incident Files**
- 

## Session 1: ORACLE REAL APPLICATION Groups with EM Resources<br>CLUSTERS OVERVIEW GROUPS Administer ASM Instances and Disk

- 
- 
- 
- Oracle RAC Capabilities Debug a Component Level and Debug a Component Level
- 
- 
- 
- 

## Session 2: ORACLE GRID Flex ASM

- **Cluster Overview ASM Disk Statistics ASM Disk Statistics**
- 
- **Grid Foundation Components and Tuning ASM Rebalance Operations** Prepare a New Node
- Oracle Clusterware Components and RAC Active Session History (ASH) for ASM Home to the New Node
- Oracle Clusterware Software and Storage Extend the Oracle RAC Home Directory
- 
- 
- $\blacksquare$  Methods used to Share Database Files lines line Delete an Instance from the Cluster across a Cluster **RAC Management Commands** Database
- 
- 
- 
- Filesystems **Tasks** Tasks
- 
- Network Requirements and Configuration Summand Summand Summary Patches and Patch Sets
- 
- Overview of Grid Plug and Play Administer Services and Node Apply Rolling Patches to a RAC System

## Session 3: CONFIGURE SERVERS FOR **B** Bring a Cluster Database online and Upgrade the Oracle Software INSTALLATION offline

- Oracle RAC Pre-installation Tasks Introduction to CRS ARCHITECTURE IN A RAC ENVIRONMENT
- **Job Role Separation** Cluster Services
- Create Oracle Groups, User Accounts and What-if command line evaluation with Overview of Multitenant Architecture Directories **Example 2** and Create a RAC CDB and PDB
- Validate and Prepare the Hardware and the Use the Use the CDB and PDB Default Services Operating System Session 10: MANAGING THE DATABASE Drop a PDB
- Configure RAC Nodes for Remote Access | WORKLOAD USING SERVICES using SSH line Session 19: OVERVIEW OF RAC ONE
- 
- Configure the Startup Commands for the Services Oracle RAC Nodes **Configure Services for High Availability Configure Services for High Availability** Overview of RAC One Node
- **ASM Storage Management Configuration Create and Administer Services CREAD In Online Database Migration** Methods Service Administration using EM Cloud Add an Oracle RAC One Node Database

- 
- ASM Storage Components in RAC Troubleshooting line (ACFS) and the contract of the contract of the contract of the contract of the contract of the contract of the contract of the contract of the contract of the contract of the contract of the contract of the contract o
	-
- **Delegate and Trainer Introductions Access 10 Instance Contact Contact Contact Diagnostic Data** 
	- Administer ASM Instances and Disk Failed,Missing or Offline Cluster
	-
- Overview of Oracle RAC <br>■ Administer ASM Instances with srvctl The Diagnostics Collection Tool
- Oracle RAC Features Administer ASM with the asmcmd Troubleshoot the OCR and Voting Disk ■ Oracle RAC Technology Hierarchy Command Line Tool Debug Resources

■ Oracle RAC Components Session 8: ASM DISK GROUP ■ CRS,CCS and EVM Components

- Tools for Installing,Configuring and Create and Delete ASM Disk Groups 12cR2 RAC and Grid Infrastructure
	-
	- ASM Disk Group Attributes Contents DAY 5
	-
	-
	- **In Preferred Read Failure Groups CLUSTERS**
	-
	-
	-
	-
	-

## ■ Oracle Storage Subsystems Session 9: RAC MANAGEMENT Add the New Node to the Cluster ■ File Types used by a RAC Database COMMANDS CREATE: COMMANDS Create an Instance on the New Node

- 
- RAC Multitenant Database **RAC Administration with svrctl** Remove a Node from the Cluster
- **ASM Architecture surface Strategies and Strategies Configuration** svrctl Cluster Database Configuration ■ Create and Manage ASM Disks Groups Tasks Session 17: MANAGE ORACLE SOFTWARE
- Create and Manage ASM Cluster Structl Cluster Database Administration AND APPLY PATCHES
- **An Overview of RAC Services** Check the Current Configuration **Check the Current Configuration** Current Configuration
	-
- **Single Client Access Names** Administer Databases and Instances Administer Databases and Instances
	- Applications **Applications** Apply a Patch with the opatch Utility
	-
	- **In Manage Application Resources** Session 18: MULTITENANT
	-
	-
	-

- Configure the Network for RAC Manage the Database Workload using NODE
	-
	- -

O12CRAC www.globalknowledge.com/en-gb/ info@globalknowledge.co.uk 01189 123456

- **ASM Management Overview CRU COVER ASM Management Overview Overview COVER ASS**
- Course Introduction **Course Introduction Cluster Ele** Oracle Automatic Cluster File System **Hardware, Storage and Network Problems**
- Administration and Course Materials ASM Initialization Parameters **The Oracle Clusterware Alert Log** 
	-
	-
	-
	- **E** Administer ASM Instances and Disk **CLUSTERS OF A CORRECT And A File Locations** 
		- **Croups with asmca** The Clusterware Resource Activity Log
			-
			-
			-
			-
			-
- Oracle RAC One Node Overview ADMINISTRATION △ DIRECTION DIRECTION DESCRIPTION ORACLE Clusterware Troubleshooting Tools **Benefits of using RAC line and Utilities** Oracle Database **Constanting Constanting Constanting Constanting Constanting Constanting Constanting Constanting Constanting Constanting Constanting Constanting Constanting Cons** Managing Oracle RAC **Create ASM Data Files** Administration Training Course Course

## INFRASTRUCTURE OVERVIEW **ASM Disk Group Maintenance Tasks** Session 16: ADD AND DELETE NODES AND

- **First Cluster Overview Assume ASM Storage Limits** ASM Storage Limits **CRID ASM Storage Limits** Grid Plug and Play (GPnP)
	-
	- Architecture **Assets Assets Assets Assets Assets Architecture** Extend the Oracle Grid Infrastructure
- **Configure ASM and the udev Device Control Control** to an Existing Cluster
- 
- 
- Oracle Database 12cR2 RAC and Grid Load Balancing Course Course Contents - DAY 2 Configure Clients for Failover SERVICE MANAGEMENT

- 
- 
- 
- The Voting Disk, OCR and GIMR RAC High Availability Framework
- Oracle Clusterware Installation Stages Database High Availability Best Practices Overview of Application Continuity (AC)
- Install the Oracle Grid Infrastructure for a  $R = \text{RAD Configuration}$  for High Availability  $R = \text{AC Architecture}$ Cluster Cluster Cluster Cluster Cluster Cluster Cluster Cluster Cluster Acc Restrictions
- 
- **Install Oracle Database Software and Create Failure Detection with Cluster Services** a Cluster Database **Oracle RAC and Hardware Failover Oracle RAC and Hardware Failover**
- 
- **Oracle Clusterware Daemons and Log Files Infrastructure Administration Training**
- Clusterware Interconnect Best Practices | Course Course Contents DAY 4
- **Post Installation Tasks**
- 
- 
- Convert a Single Instance Database to a RAC Database Cache Fusion Overview
- Use the DBCA for Single Instance RAC Locking Mechanism Conversion **Buffer Cache Fusion Processing**
- RAC Specific Background Processes **Dracle RAC Cache Fusion Accelerator**

## Session 5: RAC CLUSTER DATABASE AND Library and Row Cache Management DATABASE INSTANCE ADMINISTRATION Management Requirements of the Buffer

- Administer Oracle RAC using Enterprise Access Single Blocks in RAC Manager **Multi Block Read Considerations in RAC**
- **Policy Managed and Administrator Managed | Undo and Read Consistency Issues in** Databases RAC
- **RAC Initialization Parameters**
- 
- Manage Undo Tablespaces in a RAC RAC RAC DATABASE Environment
- 
- Manage Redo Log Files and Groups in a Instance Failure and Recovery in RAC RAC Environment The LMON and SMON processes
- Oracle Enterprise Manager Cluster Redo Threads and Archive Log Database Pages **Configurations**
- Manage Sessions on RAC Databases **Configure a Fast Recovery Area for use**
- Start and Stop Oracle RAC Databases and with RAC Instances **Tune Instance Recovery in RAC**
- Administer Database Storage Parallel Recovery in RAC

# CLUSTERWARE COMPONENTS Settings

- **CRS Resources and the Cluster Ready Restore and Recover a RAC Database** Services Stack **using RMAN**
- 
- Administer Clusterware **Recovery** Recovery
- **Backup and Recover Voting Disks**

- 
- Udev SCSI Rules Configure Oracle Net to Support Services RAC One Node Database ■ Install and Configure ASMLIB Connection Failover Convert and Convert and Oracle RAC One Node
	-
	-
	-
	-
	- **Fast Application Notification (FAN)**
	-
- INFRASTRUCTURE AND REAL Server and Client Side Oracle Notification Management (QOS) APPLICATION CLUSTERS Services Services Services Services Services Services Services Services Services Services

## ■ The Clusterware Role Session 11: HIGH AVALABILITY OF

- 
- 
- 
- Use the Cluster Verification Utility Time Time **The Application Requirements** 
	-
- Verify the Installation Oracle Database 12cR2 RAC and Grid

## ■ Clean Up Failed Installations Session 12: RAC CACHE FUSION AND<br>■ TNS Configuration Session SCLOBAL RESOURCE MANAGEMENT **GLOBAL RESOURCE MANAGEMENT**

- 
- 
- 
- 
- Result Caching
- 
- line Cache and Cache Cache Cache
	-
	-
	-

**Password File Management** Session 13: BACKUP AND RECOVER A

- Temporary Tablespace Configuration Overview of RAC Backup and Recovery
	-
	-
	-
	-
	-
	-
	- **Initiate Archiving**
- Session 6: ADMINISTER ORACLE Configure RMAN Backup and Recovery
	- **Backup a RAC Database using RMAN**
	-
- Cluster Processes Display Backup Reports
- Use crsctl Commands to Stop, Start and Best Practices and Tips for Backup and

- Manager Service Administration using srvctl **Convert a Single Instance Database to a**
- **ASM Filter Drivers (ASMFD)** Transparent Connection Failover Database to a Complete RAC Database **Database**

# Infrastructure Administration Training **Configure Service Level Thresholds** Session 20: OVERVIEW OF QUALITY OF

- Session 4: INSTALL ORACLE GRID Fan Callouts **Fan Callouts Callouts Fan Callouts Overview of Quality of Service** 
	-
	- **QOS Functionality**

## Requirements for Oracle Clusterware CONNECTIONS Session 21: OVERVIEW OF APPLICATION **Pre-installation Steps line CONTINUITY FOR JAVA**

- 
- 
- 
- 
- 
- 
- $\blacksquare$  The ocrdump Command
- Administer the Oracle Cluster Registry Monitoring and Performance Guidelines (OCR) RAC Monitoring Tools
- Locate OCR Automatic Backups RAC Performance Recommendations
- Backup and Restore OCR Workload Partitioning
- Troubleshoot the OCR with ocrcheck CPU and Wait Time Latches Oracle Database 12cR2 RAC and Grid Session and System Statistics Infrastructure Administration Training **RAC Specific V\$ Views** Course Course Contents - DAY 3 Analyze RAC Performance Issues

### Add and Remove Voting Disks Session 14: RAC PERFORMANCE ■ The ocrcheck Utility MONITORING AND TUNING

- 
- 
- 
- 
- 
- 
- 
- 
- Use OSWatcher
- Create a Monitoring Plan
- **AWR** and Statspack Reports
- **Monitor RAC Cluster Interconnect** Performance
- Cache Coherency Times
- RAC Wait Events of Interest
- **Undesirable Global Cache Statistics**
- **Important RAC Wait Events**
- Global Cache Wait Events
- **Important Cache Fusion Views**
- Monitor the GES Processes
- **Monitor and Tune using Enterprise** Manager

## Further Information:

For More information, or to book your course, please call us on Head Office 01189 123456 / Northern Office 0113 242 5931 info@globalknowledge.co.uk

[www.globalknowledge.com/en-gb/](http://www.globalknowledge.com/en-gb/)

Global Knowledge, Mulberry Business Park, Fishponds Road, Wokingham Berkshire RG41 2GY UK